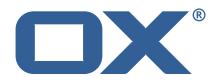

## Dovecot Migration Framework Worker Release Notes for Release 1.0.0 2021-06-23

©2021 by OX Software GmbH. All rights reserved. Open-Xchange and the Open-Xchange logo are trademarks or registered trademarks of OX Software GmbH. All other company and/or product names may be trademarks or registered trademarks of their owners. Information contained in this document is subject to change without notice.

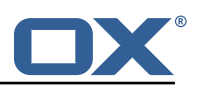

# Contents

| 1 | Shipped Product and Version                           | 2             |
|---|-------------------------------------------------------|---------------|
|   | Changes relevant for Operators2.1 Changes of Behavior | <b>2</b><br>2 |
| _ | Tests   3.1 Test Report                               | <b>4</b><br>4 |

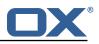

# 1 Shipped Product and Version

Dovecot Migration Framework Worker 1.0.0

Find more information about product versions and releases at <a href="http://oxpedia.org/wiki/index.php?title=AppSuite:Versioning\_and\_Numbering">http://oxpedia.org/wiki/index.php?title=AppSuite:Versioning\_and\_Numbering</a> and <a href="http://documentation.open-xchange.com/">http://documentation.open-xchange.com/</a>.

# 2 Changes relevant for Operators

### 2.1 Changes of Behavior

### Change #DMF-25 General Project Setup

Status: Done Resolution: Done Affected Packages: open-xchange-dmf-worker

#### Change **#DMF-45** Implement User Polling

Status: Done Resolution: Done Components: Worker Affected Packages: open-xchange-dmf-worker

#### Change #DMF-46 Report Migration Data

Status: Done Resolution: Done Components: Worker Affected Packages: open-xchange-dmf-worker

#### Change **#DMF-49** Create and Manage worker threads

Status: Done Resolution: Done Components: Worker Affected Packages: open-xchange-dmf-worker

#### Change #DMF-50 Handle Application Shutdown

Status: Done Resolution: Done Components: Worker Affected Packages: open-xchange-dmf-worker

#### Change #DMF-51 Handle Application Startup

Status: Done Resolution: Done Components: Worker Affected Packages: open-xchange-dmf-worker

#### Change #DMF-53 Implement Doveadm HTTP API Client

Status: Done Resolution: Done Components: Worker Affected Packages: open-xchange-dmf-worker

#### Change **#DMF-54** Implement local Doveadm command wrapper

Status: Done Resolution: Done Components: Worker Affected Packages: open-xchange-dmf-worker

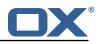

#### Change **#DMF-55** Handle Doveadm Errors

Status: Done Resolution: Done Components: Worker Affected Packages: open-xchange-dmf-worker

#### Change #DMF-56 Build and Execute Doveadm sync Command

Status: Done Resolution: Done Components: Worker Affected Packages: open-xchange-dmf-worker

#### Change **#DMF-58** Handle Doveadm Logging

Status: Done Resolution: Done Components: Worker Affected Packages: open-xchange-dmf-worker

#### Change **#DMF-59** Special Mailbox Handling

Status: Done Resolution: Done Components: Worker Affected Packages: open-xchange-dmf-worker

#### Change #DMF-60 Pre/Post/Fail Execution

Status: Done Resolution: Done Components: Worker Affected Packages: open-xchange-dmf-worker

#### Change #DMF-65 Create Worker Application Skeleton

Status: Done Resolution: Done Components: Worker Affected Packages: open-xchange-dmf-worker

#### Change #DMF-68 Director Commands

Status: Done Resolution: Done Components: Worker Affected Packages: open-xchange-dmf-worker

#### Change #DMF-70 Remove imapc home path

Status: Done Resolution: Done Affected Packages: open-xchange-dmf-worker

#### Change **#DMF-71** Flush metacache

Status: Done Resolution: Done Affected Packages: open-xchange-dmf-worker

#### Change **#DMF-72** Move duplicate mail

Status: Done Resolution: Done Affected Packages: open-xchange-dmf-worker

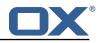

#### Change **#DMF-75** Collect Source Mailbox Metrics

Status: Done Resolution: Done Affected Packages: open-xchange-dmf-worker

#### Change #DMF-76 Collect Local Mailbox Metrics

Status: Done Resolution: Done Affected Packages: open-xchange-dmf-worker

#### Change #DMF-85 Convert Brand wording to Source in Worker

Status: Done Resolution: Done Components: Worker Affected Packages: open-xchange-dmf-worker

#### Change **#DMF-88** Add identifiers to worker logging

Status: Done Resolution: Done Components: Worker Affected Packages: open-xchange-dmf-worker

#### Change **#DMF-99** Add ability to fail the migration if other steps fail

Status: Done Resolution: Done Components: Worker Affected Packages: open-xchange-dmf-worker

### 3 Tests

To avoid side effects, the shipped packages have gone through automated regression test on both, a Continuous Integration System and a dedicated server set-up for system and integration testing. All changes have been checked for potential side-effects and effect on behavior. Unless explicitly stated within this document, we do not expect any side-effects.

#### 3.1 Test Report

Test T1696815Setup Test Environment (DMF\_1.0.0\_(Worker\_rev6,\_Scheduler\_rev8))Status: Passed

This test case describes how to set up a test environment.

Test T1696816 Login to admin APIs using Basic Auth (http, Basic) (DMF\_1.0.0\_(Worker\_rev6,\_Scheduler\_rev8))

Status: Passed Link

Test T1696817Login to source using API Key Auth (apiKey) (DMF\_1.0.0\_(Worker\_rev6,\_Sched-<br/>uler\_rev8))Status: Passed<br/>Link Link

Test T1696818Add a Source (DMF\_1.0.0\_(Worker\_rev6,\_Scheduler\_rev8))Status: Passed

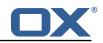

### Test T1696819 Try to create a source with wrong or missing information (DMF\_1.0.0\_(Worker\_rev6,\_Scheduler rev8))

Status: Passed

Test T1696820 Update an already existing source (DMF 1.0.0 (Worker rev6, Scheduler rev8)) Status: Passed

#### Test T1696821 Delete a source (DMF 1.0.0 (Worker rev6, Scheduler rev8))

Status: Passed This test case will test if it's possible to delete a given source.

Test T1696822 Add a Sourcehost (DMF\_1.0.0\_(Worker\_rev6, Scheduler\_rev8)) Status: Passed

### Test T1696823 A Sourcehost can't be added for some reasons (DMF\_1.0.0\_(Worker\_rev6,\_Scheduler\_rev8))

Status: Passed

#### Test T1696824 Delete a Sourcehost (DMF\_1.0.0\_(Worker\_rev6,\_Scheduler\_rev8)) Status: Passed

#### Test T1696825 Get a Sourcehost (DMF 1.0.0 (Worker rev6, Scheduler rev8)) Status: Passed

Test T1696826 Update a Sourcehost (DMF\_1.0.0\_(Worker\_rev6,\_Scheduler\_rev8)) Status: Passed

#### Test T1696827 Test "connections\_left" (DMF\_1.0.0\_(Worker\_rev6,\_Scheduler\_rev8))

Status: Passed

"connections\_left" is a data base parameter that describes the availability of connections to the source host. This test will check the correct behaviour of this parameter.

#### Test T1696828 Add a Target (DMF\_1.0.0\_(Worker\_rev6,\_Scheduler\_rev8)) Status: Passed

Link Covered test cases by this test case: - A Target can be added - A Target cannot be added without a name - A duplicate Target cannot be added

#### Test T1696829 Get a target (DMF\_1.0.0\_(Worker\_rev6,\_Scheduler\_rev8))

Status: Passed

#### Test T1696830 Delete a target (DMF 1.0.0 (Worker rev6, Scheduler rev8))

Status: Passed Link Covered test cases by this test case: - A Target with no references can be deleted - A Target with a running backend cannot be deleted (add a running worker to this Target to simulate this) - A Target with a user cannot be deleted (add a user with this Target to simulate this)

#### Test T1696831 Add new Migrations (DMF\_1.0.0\_(Worker\_rev6, Scheduler\_rev8)) Status: Passed

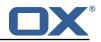

| <b>Test T1696832</b><br>Status: Passed                       | Get a Migration Record (DMF_1.0.0_(Worker_rev6,_Scheduler_rev8))                   |
|--------------------------------------------------------------|------------------------------------------------------------------------------------|
| <b>Test T1696833<br/>uler_rev8))</b><br>Status: Passed       | A Migration can not be added for some reasons (DMF_1.0.0_(Worker_rev6,_Sched-      |
| <b>Test T1696834</b><br>Status: Passed                       | Get all Migration records (DMF_1.0.0_(Worker_rev6,_Scheduler_rev8))                |
| <b>Test T1696835</b><br>uler_rev8))<br>Status: Passed        | Get the latest migration record for multiple users (DMF_1.0.0_(Worker_rev6,_Sched- |
| <b>Test T1696836</b><br>Status: Passed                       | Get a user's migration record status (DMF_1.0.0_(Worker_rev6,_Scheduler_rev8))     |
| <b>Test T1696837</b><br>uler_rev8))<br>Status: Passed        | Get multiple user's migration record status (DMF_1.0.0_(Worker_rev6,_Sched-        |
| <b>Test T1696838</b><br>Status: Passed                       | Close a user's migration record (DMF_1.0.0_(Worker_rev6,_Scheduler_rev8))          |
| <b>Test T1696839</b><br>Status: Passed                       | Get a backend (DMF_1.0.0_(Worker_rev6,_Scheduler_rev8))                            |
| <b>Test T1696840</b><br>Status: Passed                       | Delete a backend (DMF_1.0.0_(Worker_rev6,_Scheduler_rev8))                         |
| <b>Test T1696841</b><br>Status: Passed                       | Add a backend (DMF_1.0.0_(Worker_rev6,_Scheduler_rev8))                            |
| <b>Test T1696842</b><br>Status: Passed                       | Update a Backend (DMF_1.0.0_(Worker_rev6,_Scheduler_rev8))                         |
| <b>Test T1696843</b><br>Status: Passed                       | Add a User (DMF_1.0.0_(Worker_rev6,_Scheduler_rev8))                               |
| <b>Test T1696844</b><br><b>uler_rev8))</b><br>Status: Passed | A User can't be added for some reasons (DMF_1.0.0_(Worker_rev6,_Sched-             |
| <b>Test T1696845</b><br>Status: Passed                       | Get a User (DMF_1.0.0_(Worker_rev6,_Scheduler_rev8))                               |

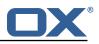

| <b>Test T1696846</b><br>Status: Passed                       | Delete a User (DMF_1.0.0_(Worker_rev6,_Scheduler_rev8))                         |
|--------------------------------------------------------------|---------------------------------------------------------------------------------|
| <b>Test T1696847</b><br>Status: Passed                       | Update a User (DMF_1.0.0_(Worker_rev6,_Scheduler_rev8))                         |
| <b>Test T1696848</b><br>Status: Passed                       | Setup Mail Client (DMF_1.0.0_(Worker_rev6,_Scheduler_rev8))                     |
| <b>Test T1696849</b><br><b>uler_rev8))</b><br>Status: Passed | Add an email in source and migrate to target (DMF_1.0.0_(Worker_rev6,_Sched-    |
| Test T1696850                                                | Delete an email in source and migrate to target (DMF_1.0.0_(Worker_rev6,_Sched- |

**uler\_rev8))** Status: Passed